#### MATHEMATIQUES POSITIONNEMENT CFG Palier 1 **CORRECTION**

Conditions de réalisation : seul, sans aide et sans calculatrice

# **Exercice 1.**

Écrire en chiffres :

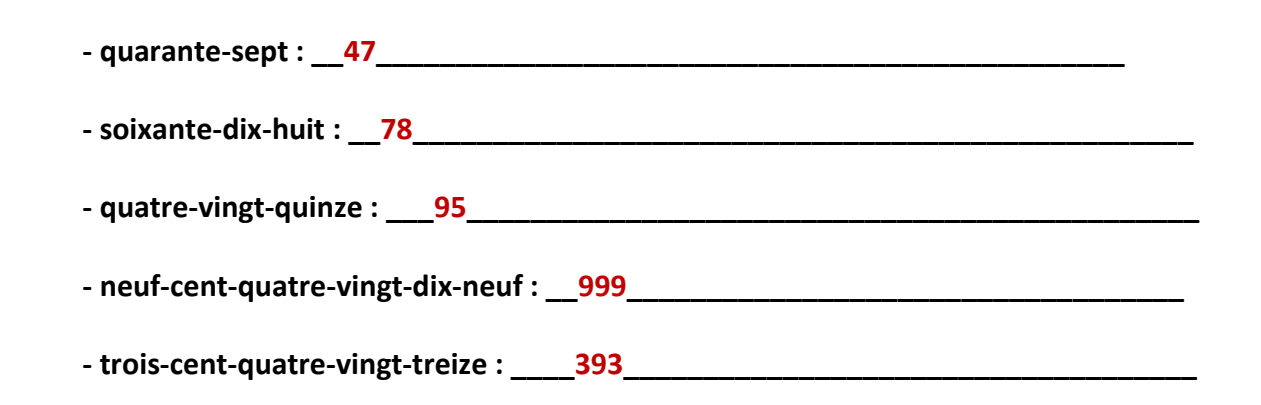

**Exercice 2.**

Écrire en lettres

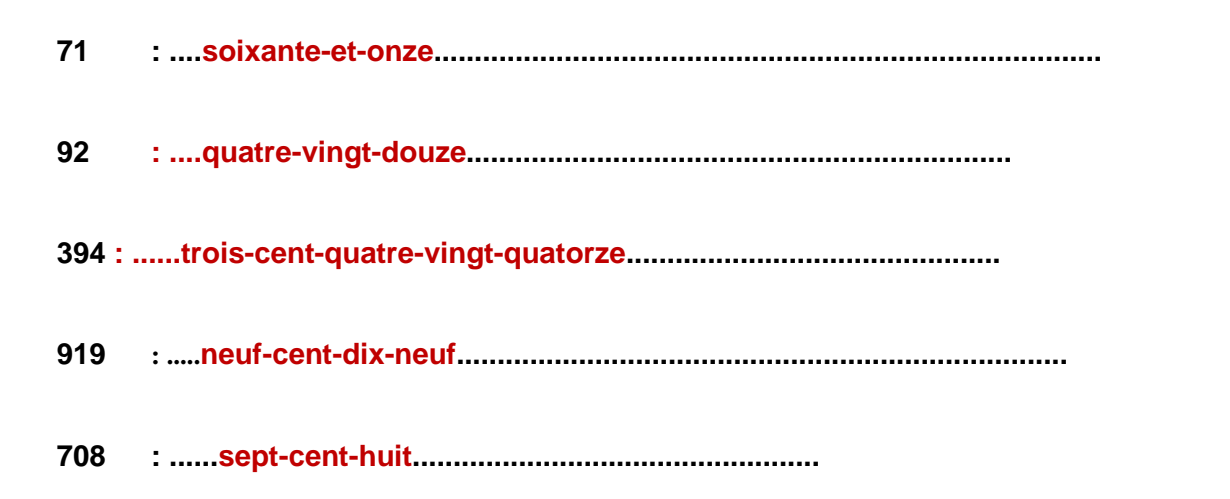

# **Exercice 3.**

Dans les nombres suivants, entourer :

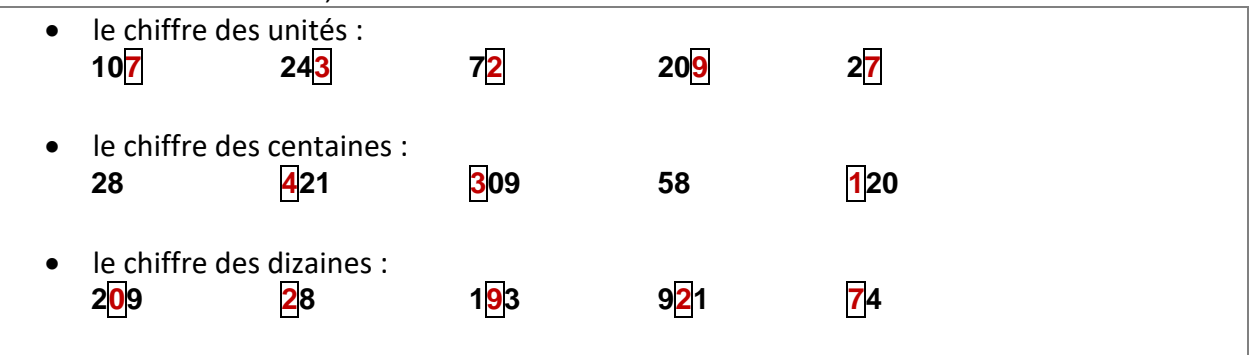

# **Exercice 4.**

Compter de 10 en 10 à partir de 330.

**330 ; 340 ; 350 ; 360 ; 370 ; 380 ; 390; 400 ; 410; 420; 430**

### **Exercice 5.**

Compter de 100 en 100 à partir de 254.

### **254 ; 354 ; 454 ; 554; 654 ; 754; 854 ; 954**

#### **Exercice 6.**

Placer les nombres suivants sur la droite graduée comme exemple : 195 ; 225 ; 290 ; 245 ; 310.

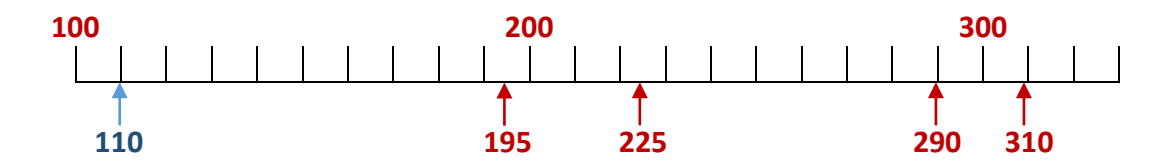

# **Exercice 7.**

Encadrer le nombre **279**.

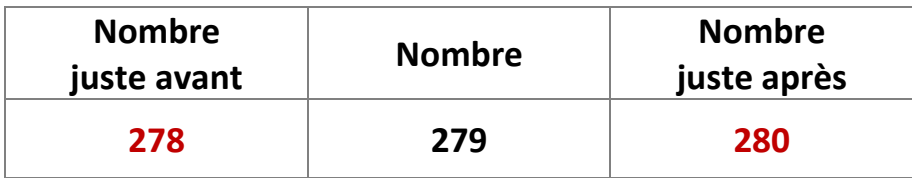

#### **Exercice 8.**

Encadrer le nombre **555**.

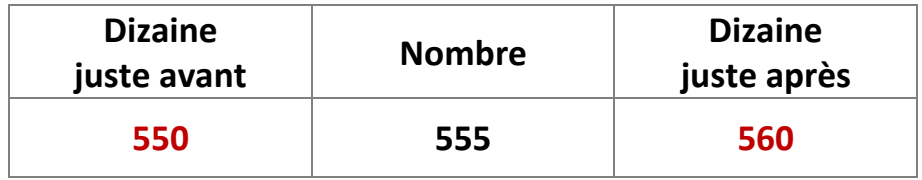

#### **Exercice 9.**

Encadrer le nombre **250**.

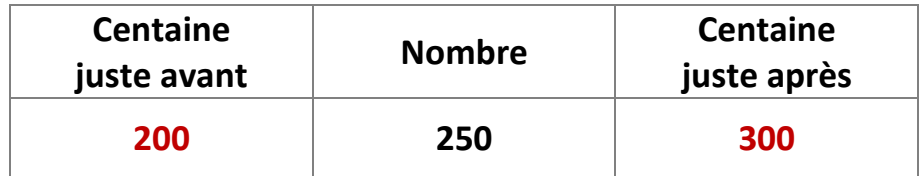

### **Exercice 10.**

Ranger les nombres dans l'ordre croissant (du plus petit au plus grand) :

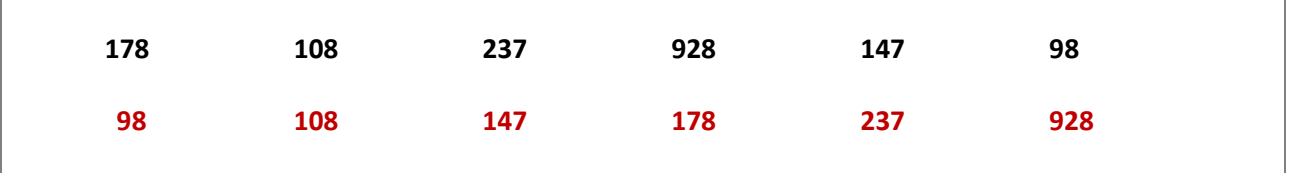

# **Exercice 11.**

Ranger les nombres dans l'ordre décroissant (du plus grand au plus petit) :

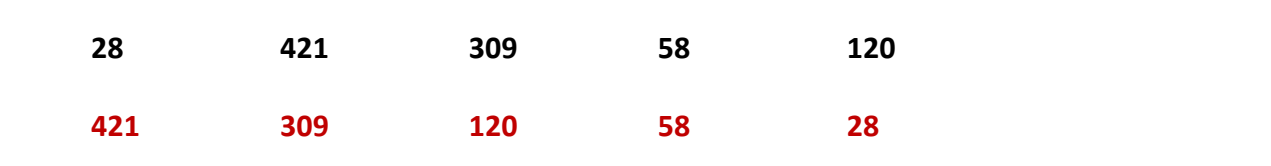

# **Exercice 12.**

Poser et effectuer les opérations ci-dessous sans calculatrice.

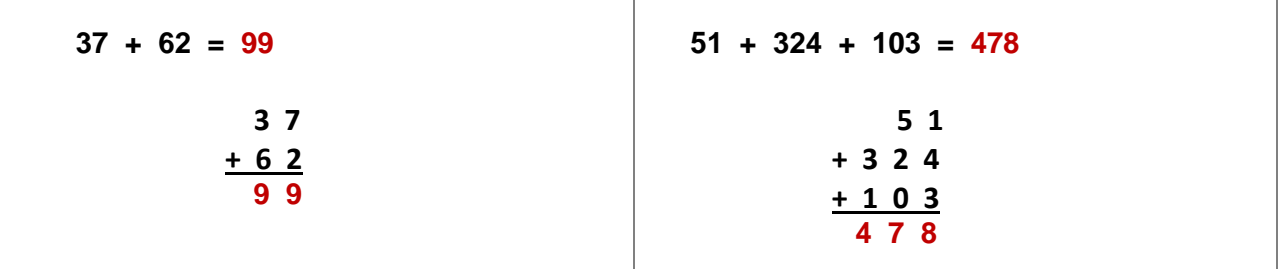

## **Exercice 13.**

Poser et effectuer les opérations ci-dessous sans calculatrice

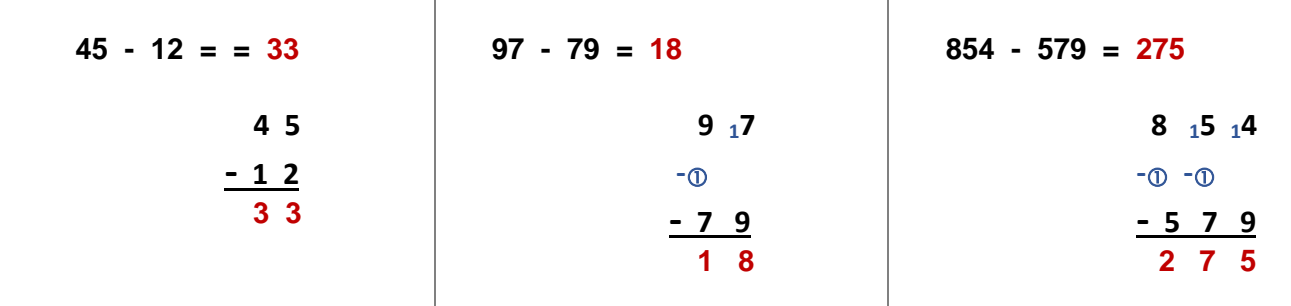

### **Exercice 14.**

Poser et effectuer les opérations ci-dessous sans calculatrice

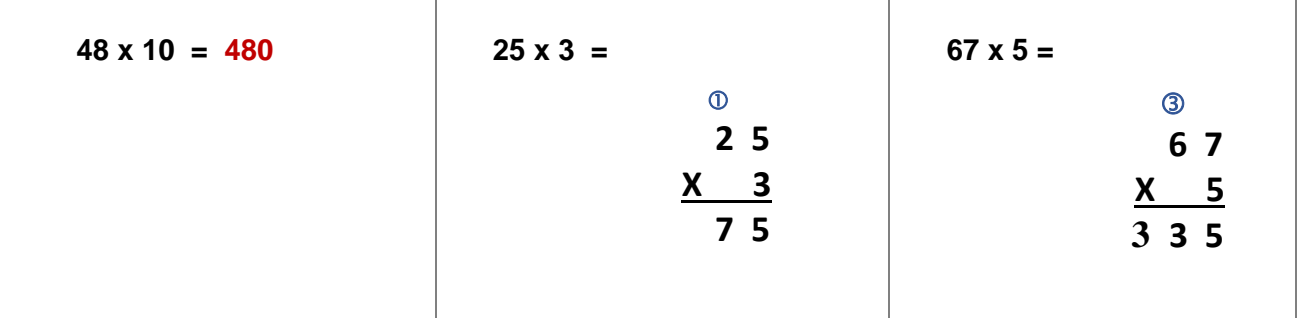

# **Exercice 15.**

Calculer sans calculatrice (ne pas poser les opérations)

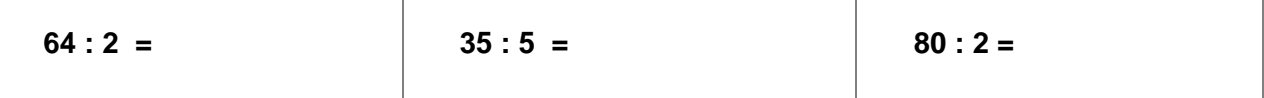

# **Exercice 16.**

Lire la longueur du segment AB sur la règle ci-dessous :

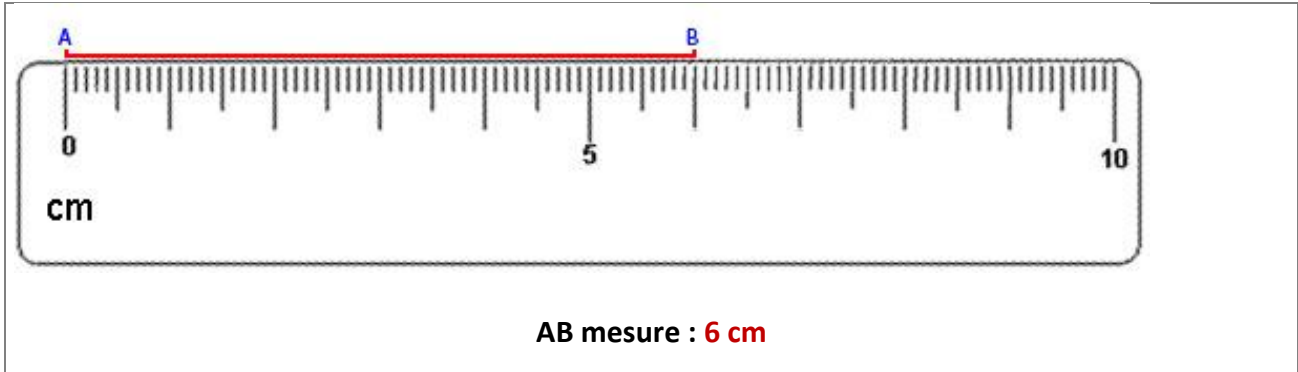

#### **Exercice 17.**

Pour acheter un livre, vous donnez un billet de 20 €. Le libraire vous rend 7 €. Quel est le prix du livre ?

Prix du livre : 13 €  $20 - 7 = 13$ 

# **Exercice 18.**

a) Monsieur Martin doit parcourir 520 km.

Il prend de l'essence sur l'autoroute et voit qu'il lui reste 238 km à parcourir.

Combien de kilomètres a-t-il déjà parcouru ?

Il a déjà parcouru : 282 km 520 - 238 = 282

> b) Monsieur DUPONT achète 5 litres d'huile pour moteur à 6 € le litre. Combien paie-t-il ?

Monsieur Dupont paie : 30 €  $5 \times 6 = 30$ 

### **Exercice 19.**

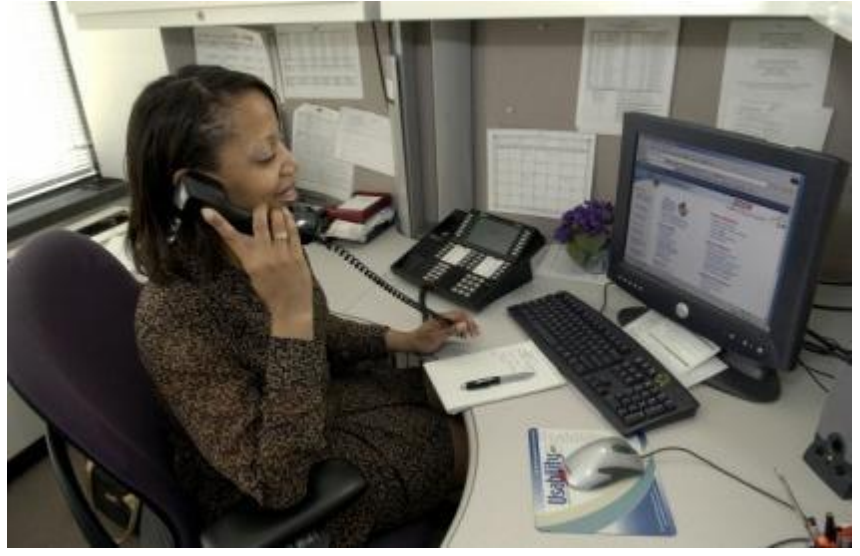

#### **Cocher la bonne case : VRAI ou FAUX**

- $\checkmark$  La souris est à droite de l'ordinateur  $\Box$  VRAI ou  $\Box$  FAUX
- $\checkmark$  Les affiches sont derrière la secrétaire  $\Box$  VRAI ou  $\boxtimes$  FAUX
- $\checkmark$  Le stylo est au-dessous des feuilles de papier  $\Box$  VRAI ou  $\boxtimes$  FAUX
- Le poste de téléphone est à droite de la secrétaire  $\Box$  VRAI ou  $\boxtimes$  FAUX<br>
Le tapis est au-dessus de la souris  $\Box$  VRAI ou  $\boxtimes$  FAUX
- $\checkmark$  Le tapis est au-dessus de la souris
- 
- $\checkmark$  Le clavier est à gauche de l'ordinateur  $\Box$  VRAI ou  $\boxtimes$  FAUX
- $\checkmark$  Le stylo est entre le poste de téléphone et la souris  $\boxtimes$  VRAI ou  $\Box$  FAUX

#### **Exercice 20.**

Identifier les formes géométriques de base.

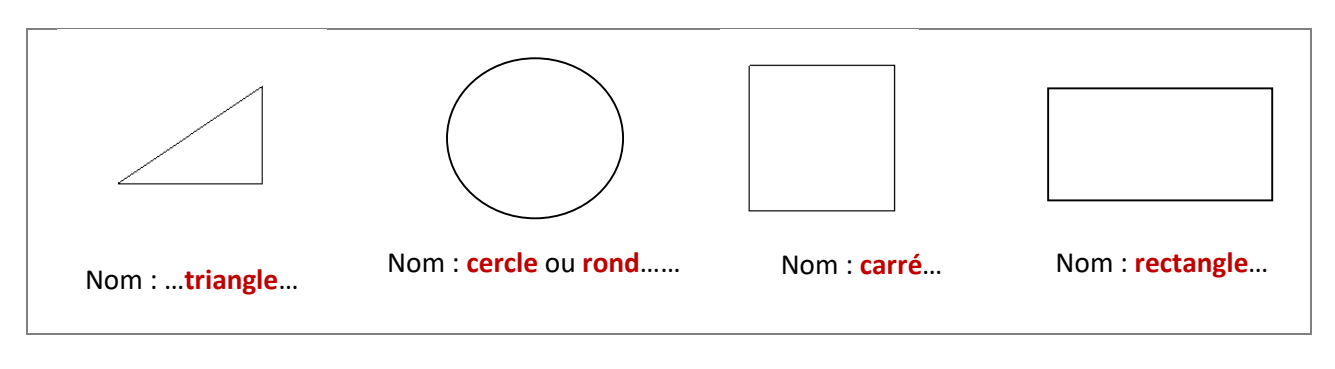

## **Exercice 21.**

Relier les solides avec leur nom. **boule cylindre cône cube pavé**

# **Exercice 22.**

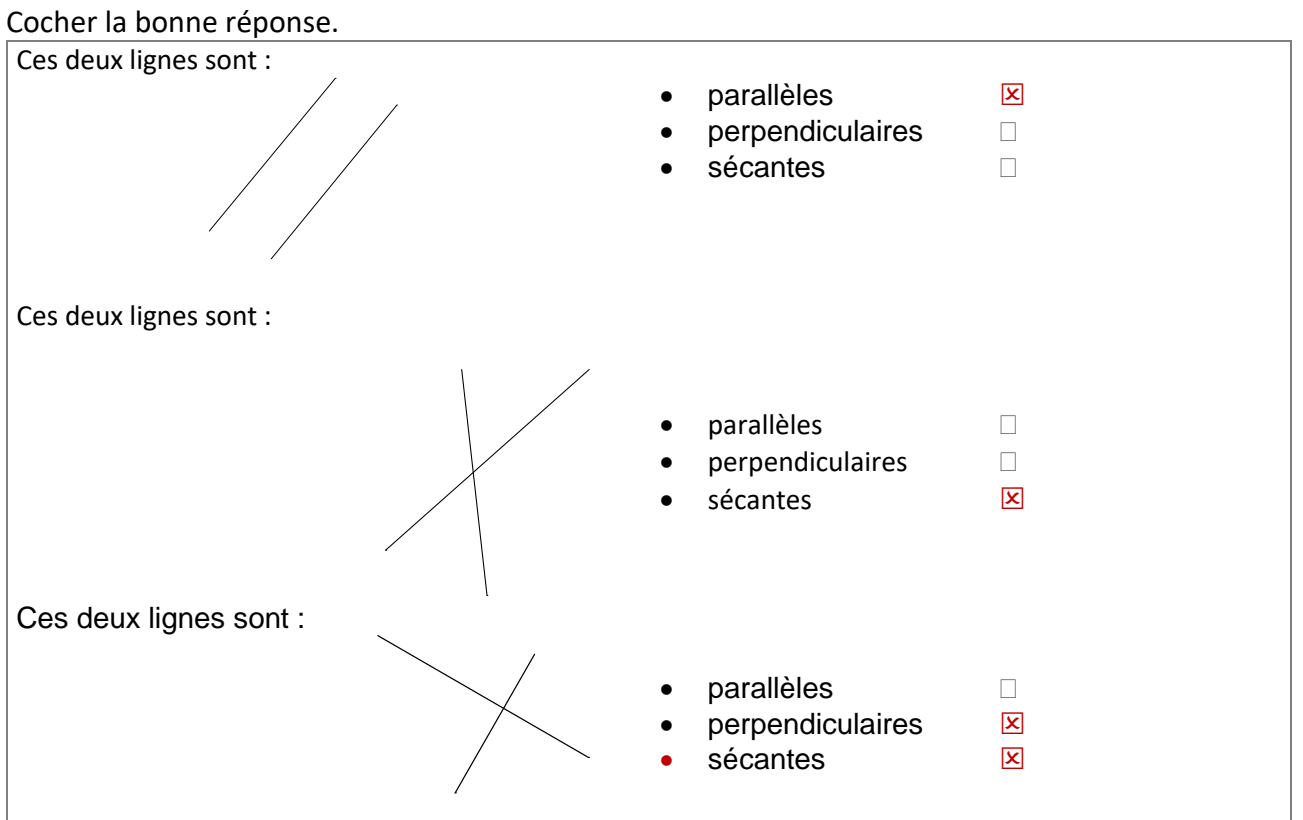

# **Exercice 23.**

Écrire sous chaque dessin le type d'angle dont il s'agit angle **aigu**, **droit**, **plat** ou **obtus**.

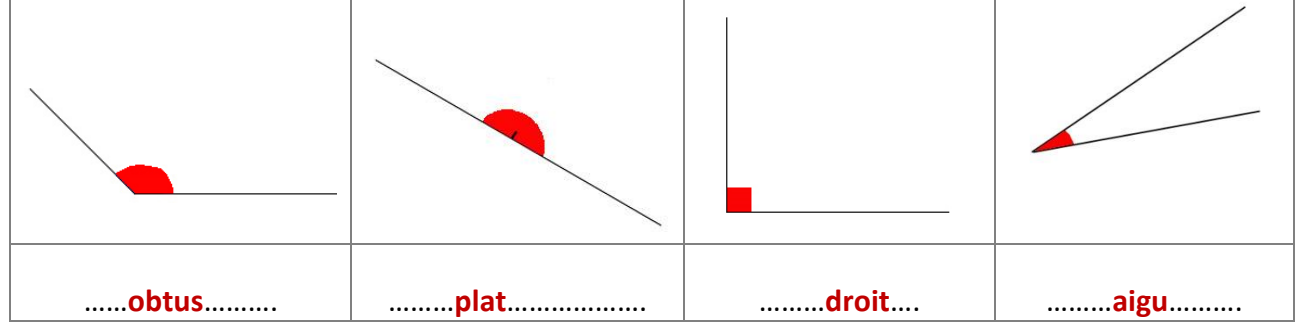